## CLOUD O Cholfirst mit MapRun ab 07.03.2021 bis 14.04.2021 Startzeiten auf Google-Tabelle eintragen.

## ALLGEMEINE WEISUNGEN Stand: 29.03.2021

## CLOUD O Cholfirst mit MapRun:

Bei einem CLOUD O sind Start und Ziel sowie die Posten nur virtuell gesetzt. Das Smartphone oder die GARMIN-Uhr dient mit der MapRun App als Badge/SI-Card und zeigt mittels Tonsignal und auf dem Display an, dass Start und Ziel passiert und die Posten quittiert worden sind. Die angebotenen Orientierungsläufe können individuell über mehrere Tage und Wochen absolviert werden. Die Teilnehmenden erhalten unmittelbar nach Absolvierung ihres OL aus der Cloud auf ihr Smartphone ihre individuelle Auswertung mit Zwischenzeiten und Totalzeit samt gelaufener Strecke sowie ihre Rangierung und können sich so mit Dritten vergleichen. Angeboten werden drei schwierige Bahnen für Fortgeschrittene und eine einfache Bahn.

Die Strecken können einzeln oder in Gruppen (max. 5 Personen aus max. 2 Haushalten) absolviert werden.

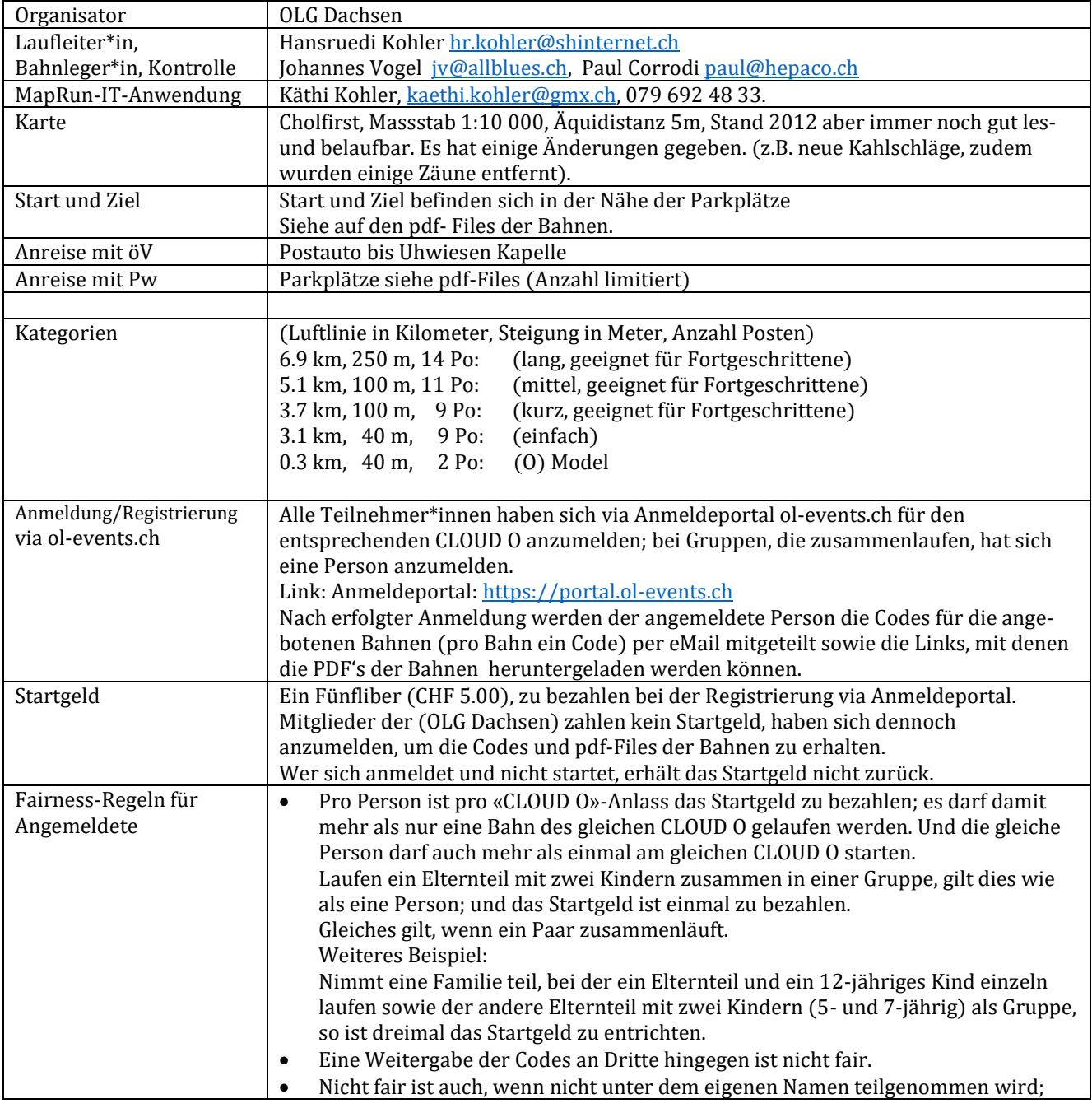

## CLOUD O Cholfirst mit MapRun ab 07.03.2021 bis 14.04.2021 Startzeiten auf Google-Tabelle eintragen.

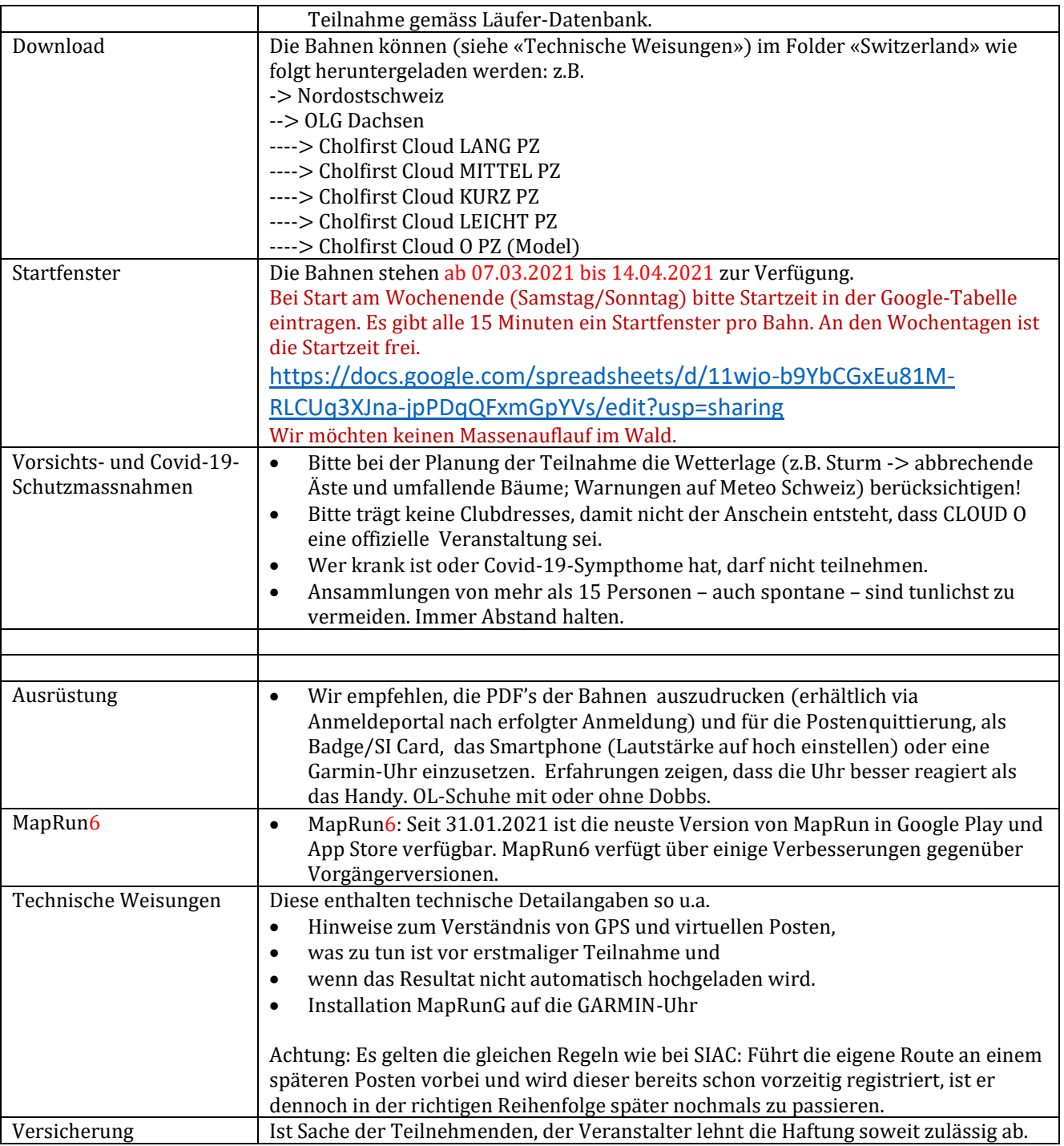